# **Talking Clock Полная версия Скачать бесплатно без регистрации For Windows**

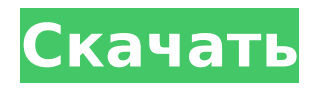

## **Talking Clock Crack Free License Key Free Download [Latest]**

Говорящие часы — это забавные, уникальные, быстродействующие, личные и постоянные часы для рабочего стола вашего компьютера. Он будет напоминать вам о таких событиях, как дни рождения и юбилеи, и отображать множество новых моделей циферблатов. Говорящие часы — это также часы в вашем трее, которые показывают текущее время и время будильника. Экономьте время и усилия, автоматически показывая обои рабочего стола в области уведомлений и уведомляя вас о событиях, таких как новые встречи в календаре или дни рождения. Теперь пришло время создать потрясающие настольные часы! Функции: \* Три режима отображения: Просмотр полного фона рабочего стола, края или нижней части рабочего стола (если включено в конфигурации). Отображение изображения из системного каталога Windows. Отображение изображения из папки «Изображения» (или выбранного) или определенного изображения из выбранного фотоальбома. \* Новые циферблаты: Красивые новые циферблаты можно скачать из Интернета. Их можно разместить в любом месте рабочего стола: в самом левом, верхнем или нижнем углу окна часов. Настройте часы со всеми стилями и дизайнами, которые вам нравятся. \* Режим будильника: Будильник может показывать текущее время, время будильника и даже звук будильника с вашего ПК! \* Дата и время: Дату и время можно настроить независимо от настроек вашей системы Windows. \* Напомни мне: Уведомление о напоминании можно настроить через файл конфигурации. Например, вы можете создать сообщение с напоминанием. \* Дальнейшая конфигурация: Вы можете изменить файл конфигурации, чтобы использовать настройку по умолчанию или изменить цвет и размер часов на рабочем столе. \*Системные Требования: Microsoft Windows (XP/Vista/7) Совместимость с Vista/7 с включенным режимом совместимости Возможны любые цвета циферблата. Любые обои для рабочего стола Любой системный аккаунт Инструкции: Нажмите на файл «Fenix Talking Clock.zip», чтобы извлечь все необходимые программы. В папке "Fenix Talking Clock" есть иконка "Windows-time.ico".Иконку этого файла можно изменить в свойствах ярлыка приложения, добавив параметр "arguments" с указанием пути к изображению циферблата. (Например, "C:\Program Files\Fenix Talking Clock\Windows-time.ico") Для файла конфигурации у вас должен быть образец файла конфигурации в папке Fenix Talking Clock по умолчанию. Чтобы изменить файл конфигурации и использовать

## **Talking Clock Crack License Keygen 2022**

Простой и ампер; amp; amp; amp; amp; amp; amp; amp; amp; amp; amp; amp; ;усилитель;усилитель;у силитель;усилитель;усилитель;усилитель;усилитель;усилитель;усилитель;усилитель;усилитель;уси литель;усилитель;усилитель;усилитель;усилитель ;усилитель;усилитель;усилитель;усилитель;усил итель;усилитель;усилитель;усилитель;усилитель;усилитель;усилитель;усилитель;усилитель;усилит ель;усилитель;усилитель ;усилитель;усилитель;усилитель;усилитель;усилитель;усилитель;усилите ль;усилитель;усилитель;усилитель;усилитель;усилитель;усилитель;усилитель;усилитель;усилитель ;усилитель;усилитель;усилитель;усилитель;усилитель;усилитель;усилитель;усилитель;усилитель;ус илитель;усилитель;усилитель;усилитель;усилитель;усилитель;усилитель ;усилитель;усилитель;уси литель;усилитель;усилитель;усилитель;усилитель;усилитель;усилитель;усилитель;усилитель;усили тель;усилитель;усилитель;усилитель;усилитель ;усилитель;усилитель;усилитель;усилитель;усилите ль;усилитель;усилитель;усилитель;усилитель;усилитель;усилитель;усилитель;усилитель;усилитель ;усилитель;усилитель ;усилитель;усилитель;усилитель;усилитель;усилитель;усилитель;усилитель;у силитель;усилитель;усилитель;усилитель;усилитель;усилитель;усилитель;усилитель;усилитель ;уси литель;усилитель;усилитель;усилитель;усилитель;усилитель;усилитель;усилитель;усилитель;усили тель;усилитель;усилитель;усилитель;усилитель;усилитель;усилитель ;amp;amp;amp;amp;amp;amp;a mp;amp;amp;amp;amp;amp;amp;amp;amp;amp;amp;amp;amp;amp;amp;amp;amp;amp;amp;amp;amp;a mp;amp;amp;amp;amp. усилитель;усилитель;усилитель;усилитель;усилитель;усилитель;усилитель; 1709e42c4c

# **Talking Clock Torrent (Activation Code) PC/Windows (April-2022)**

Говорящие часы - супер-умное приложение. Помимо всех других функций, вы почувствуете облегчение, увидев, как это супер-умное приложение будет будить вас утром, узнавать время, узнавать погоду, проверять календарь, проверять электронную почту, проверять свой Facebook. статус и проверить свой твиттер без причины. Вы также можете использовать это приложение в качестве будильника. Он мягко разбудит вас в нужное время, просто чтобы мягко проинформировать вас о текущей ситуации. В говорящих часах так много других функций, и помимо всех этих функций вам понравится красивая и привлекательная графика, симпатичный звуковой эффект, тема, которую вы можете выбрать из более чем тридцати тысяч красивых изображений, доступных в Google Image, и многое другое. . И самое лучшее в этом приложении то, что оно бесплатное, но вы должны разблокировать премиум-версию в течение 2-3 дней. Конечно, премиум-версия намного лучше. Вы должны попробовать это сейчас, а затем вы также можете купить его. Ищете идеальное приложение для чтения PDF-файлов на Android? Попробуйте эту коллекцию из 10 приложений для устройств Android! Извлекать Мы собрали более 10 приложений для ваших устройств Android, которые помогут вам сориентироваться в массе ваших PDF-файлов. Они помогут вам извлечь и преобразовать ваши PDF-файлы в другой формат (например, EPUB или TXT). С помощью наших приложений вы можете просматривать каждый PDF-файл по страницам, авторам и т. д. Переносимый формат документа в электронную книгу и многое другое Первое приложение, которое мы вам покажем, — это DocRecView, которое позволяет просматривать файлы PDF и ваши любимые файлы электронных книг. Это приложение подходит для всех устройств Android, таких как Samsung, HTC, Sony и любых других устройств. DocRecView — это очень простое приложение, которое поможет вам просматривать файлы PDF и ваши любимые файлы электронных книг. Его легко использовать для всех ваших устройств Android, таких как Samsung, HTC, Sony и других. DocRecView — это приложение для Android, которое позволяет вам читать файлы PDF и ваши любимые файлы электронных книг.Он очень прост в использовании и навигации по изображениям и документам. Просмотр и извлечение файлов PDF DocRecView — это бесплатное приложение, которое позволяет легко просматривать и извлекать файлы PDF. DocRecView не является коммерческим приложением. Это бесплатное приложение, позволяющее читать PDFфайлы. «DocRecView» — это бесплатная программа для просмотра и извлечения PDF-файлов, которая идеально подходит для ваших PDF-файлов.

#### **What's New In?**

FastStop — это удобный инструмент для выключения ПК, который можно использовать для различных целей, предоставляя вам множество дополнительных функций. Простота использования Это приложение входит в число немногих утилит управления завершением работы, которые просты в обращении и не требуют дополнительных знаний. Он имеет удобный интерфейс, который хорошо организован и обеспечивает высокую доступность. Расширенное управление питанием FastStop поставляется с расширенной функцией управления, которая позволяет вам выключать компьютер при выполнении определенных условий. Вы можете настроить список условий и определить, что произойдет через определенное время. Варианты умного отключения Можно настроить параметры выключения, определив порядок элементов, которые необходимо остановить. Можно добавить таймер выключения, действие выключения или дату выключения. Функция часов не показывает оставшееся время до выключения ПК, а только дает вам возможность установить дату или автоматически выключить компьютер. Однако у этого инструмента есть замечательная функция, которая позволяет предотвратить выход компьютера из спящего режима. Работает с чистым статусом FastStop не оставляет никаких следов в вашем реестре Windows или каких-либо других файлах, поэтому вы можете освободить место на своем компьютере, мгновенно удалив утилиту. Вывод Приложение представляет собой расширенный инструмент управления завершением работы, который можно использовать для автоматического выключения компьютера. USB Shutdown — это инструмент, специально разработанный для того, чтобы помочь вам избавиться от неиспользуемых USB-накопителей, которые могут занимать место на вашем компьютере. Простой в использовании инструмент Приложение предоставляет несколько типов портов USB. Это позволяет вам проверять и удалять их из вашей системы вручную. Кроме того, он создает задачи автоматического отключения для разных USB-накопителей, и устройство может работать в

портативном режиме. Возможные проблемы Вы можете удалить USB Shutdown только двумя способами. Вы можете сделать это вручную или через панель управления Windows.Советуем внимательно ознакомиться с инструкцией перед удалением утилиты. В них есть подробное описание процедуры удаления, чтобы можно было остановить утилиту, если что-то пойдет не так. Инструмент был протестирован и доказал свою эффективность. Вам не нужно беспокоиться о производительности системы, потому что приложение использует мало ресурсов. Защитите свой ноутбук от кражи USB Shutdown может оказаться мощным инструментом для пользователей, которые регулярно используют USB-накопители и хотят защитить свой ноутбук от кражи. Утилита имеет портативную форму, поэтому вы можете скачать ее на флешку или на другие портативные устройства. Подключайте устройства и их

### **System Requirements:**

-Windows XP, Windows 7, Windows 8, Windows 10. -Размер установки: 10 МБ -Графика: совместимая с DirectX 9. -ЦП: Intel Core 2 Duo E6300 2,0 ГГц/AMD Athlon X2 64 3,0 ГГц -ОЗУ: 2 ГБ -ОС: Windows XP SP2, Windows 7/8/10 -DirectX: DirectX 9.0c -Жесткий диск: 3 ГБ -Регион: ПРИЯТЕЛЬ -DirectX: DirectX 9.

Related links: